## **Cigna Payer Solutions**

## **FIND A HEALTH CARE PROVIDER IN JUST A FEW CLICKS**

## It's easy on Cigna.com.

With a growing nationwide PPO network<sup>\*</sup> of quality health care providers, Cigna offers you a range of choices to help you stay healthy. Finding a provider on **Cigna.com** is simple.

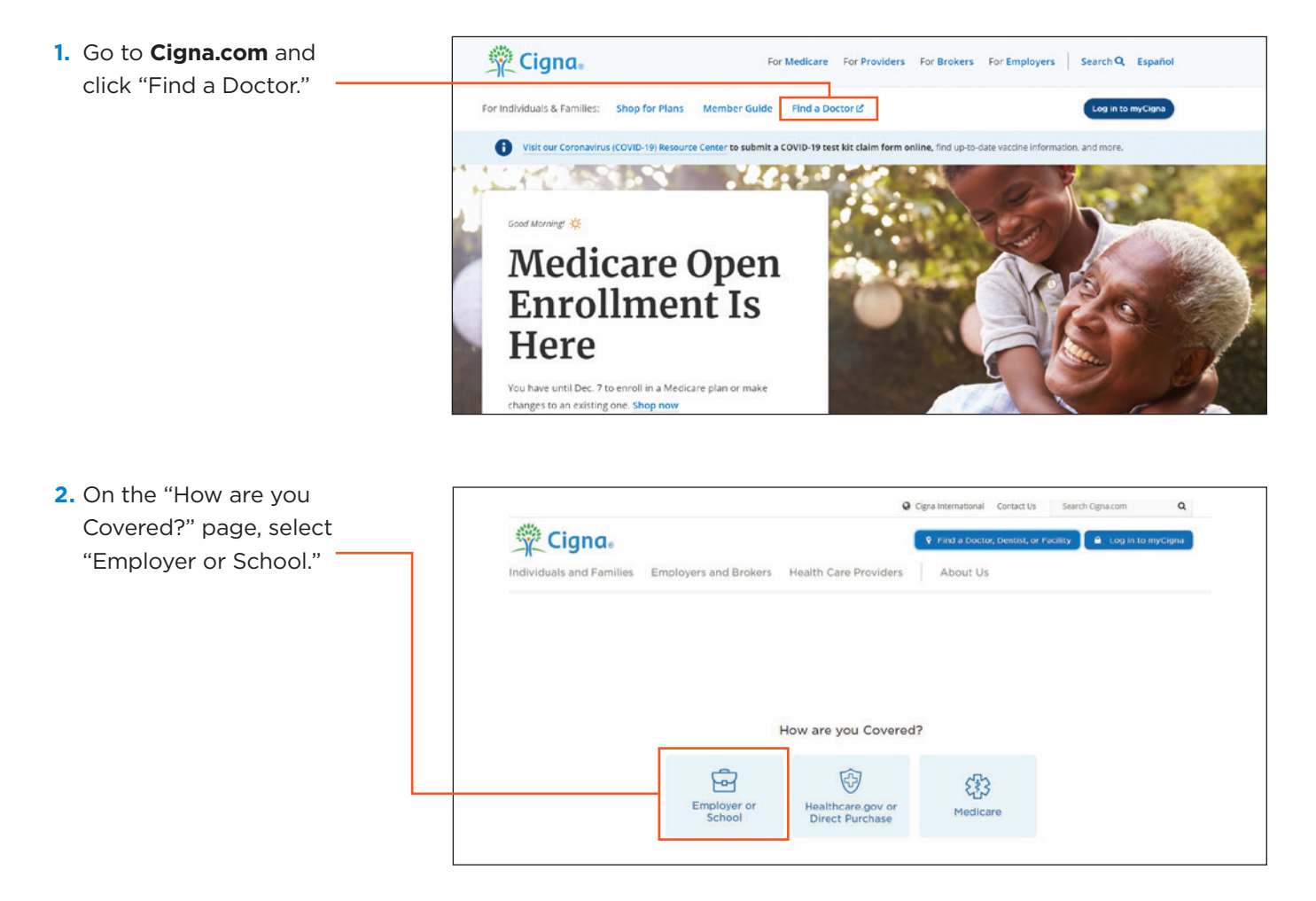

If you're looking for a mental health or substance abuse professional, please refer to the "Find a Behavioral Provider/Facility" flyer for detailed instructions. You may request this flyer from your Third-Party Administrator.

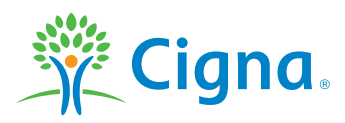

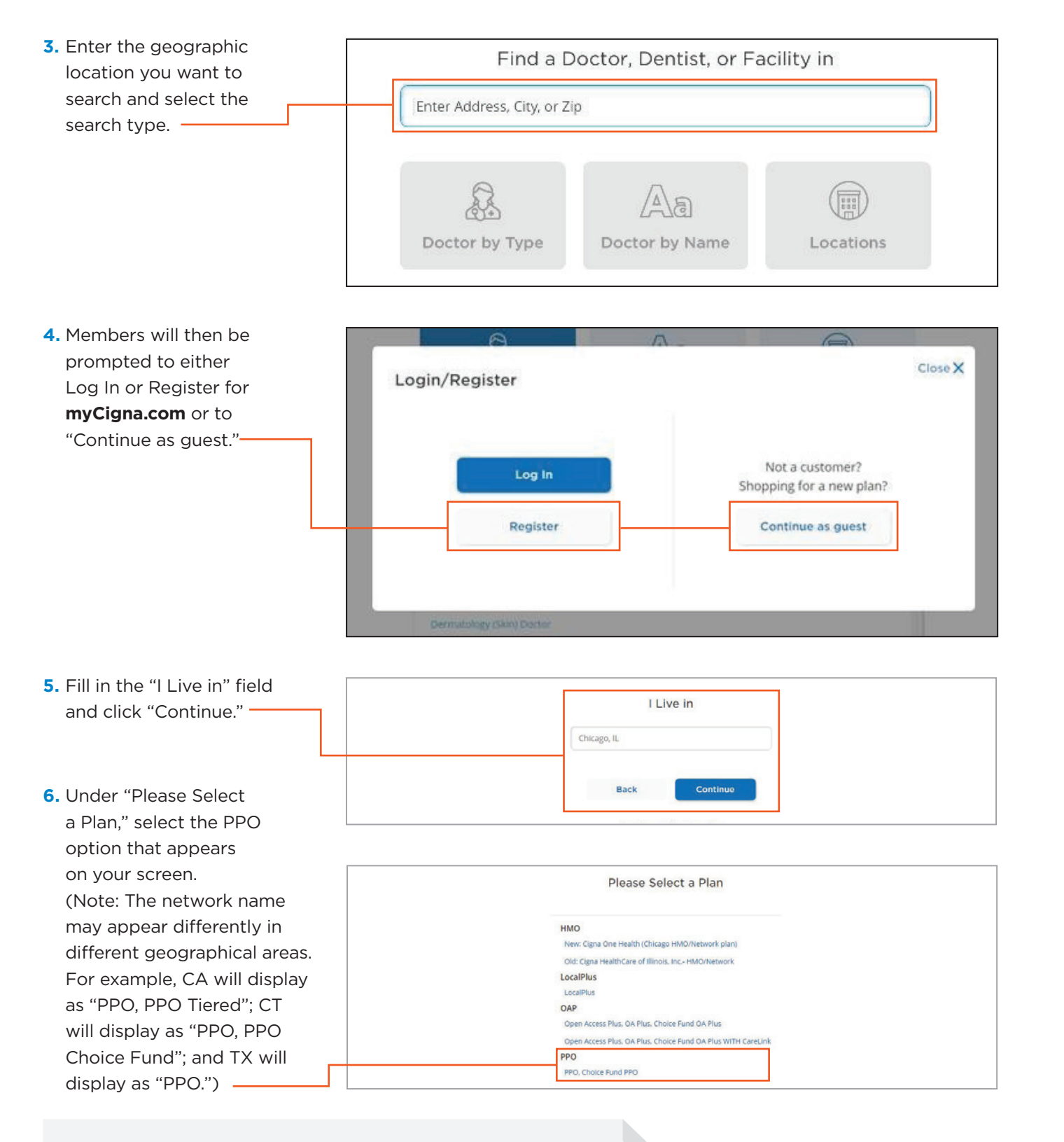

## **Questions?**

Call the toll-free number on the back of your ID card.

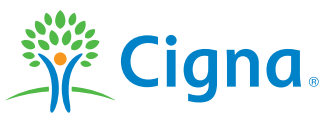

\* "Cigna PPO Network" refers to the health care providers (doctors, hospitals, specialists) contracted as part of the Cigna PPO Network for Shared Administration.

Quality designations, cost-efficiency and other ratings reflect a partial assessment of quality and cost-efficiency and should not be the sole basis for decision-making. They are not a quarantee of the quality of care that will be provided to individual patients. You are encouraged to consider all relevant factors and consult with your physician when selecting a health care professional or facility. Health care professionals and facilities that participate in the Cigna network are independent contractors solely responsible for the care and services provided to their patients. They are not agents of Cigna.

All Cigna products and services are provided exclusively by or through operating subsidiaries of Cigna Corporation, including Cigna Health and Life Insurance Company and Evernorth Behavioral Health, Inc. The Cigna name, logo, and other Cigna marks are owned by Cigna Intellectual Property, Inc.

923855 e 10/22 © 2022 Cigna. Some content provided under license.